# **Skripting Section**

Projekte oder auch Tutorials, welche eine Skriptsprache wie Bash, PowerShell oder Batch betreffen, werden hier dokumentiert und abgelegt.

#### **Übersicht Bash Skripte**

- [Grundlagen Bash](https://michu-it.com/wiki/skripting-section/skripting-grundlagen/bash-grundlagen)
- Grundlagen PowerShell
- Grundlagen Ruby
- Grundlagen Perl
- Grundlagen JS
- Grundlagen Batch

### **Übersicht Bash Skripts**

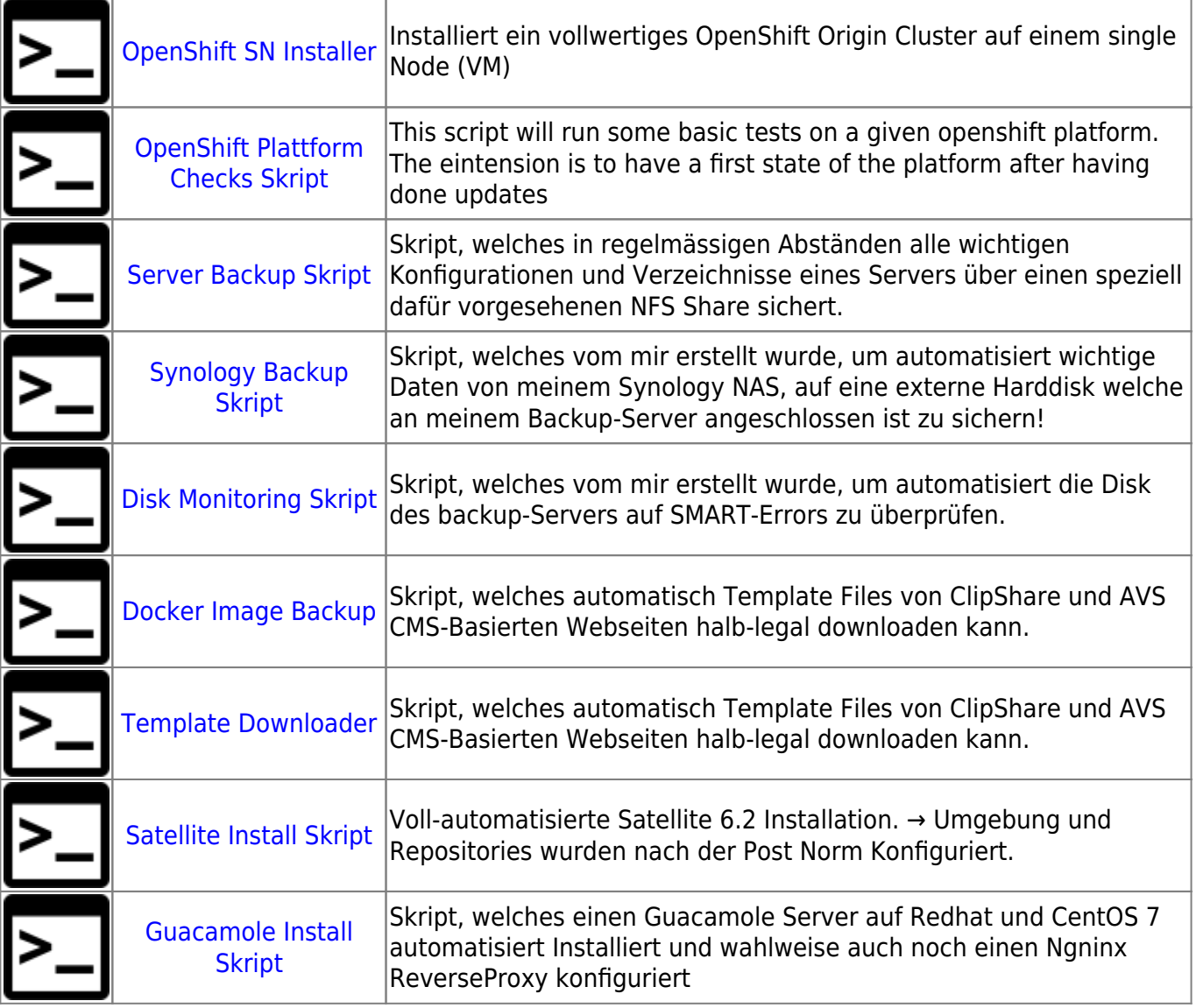

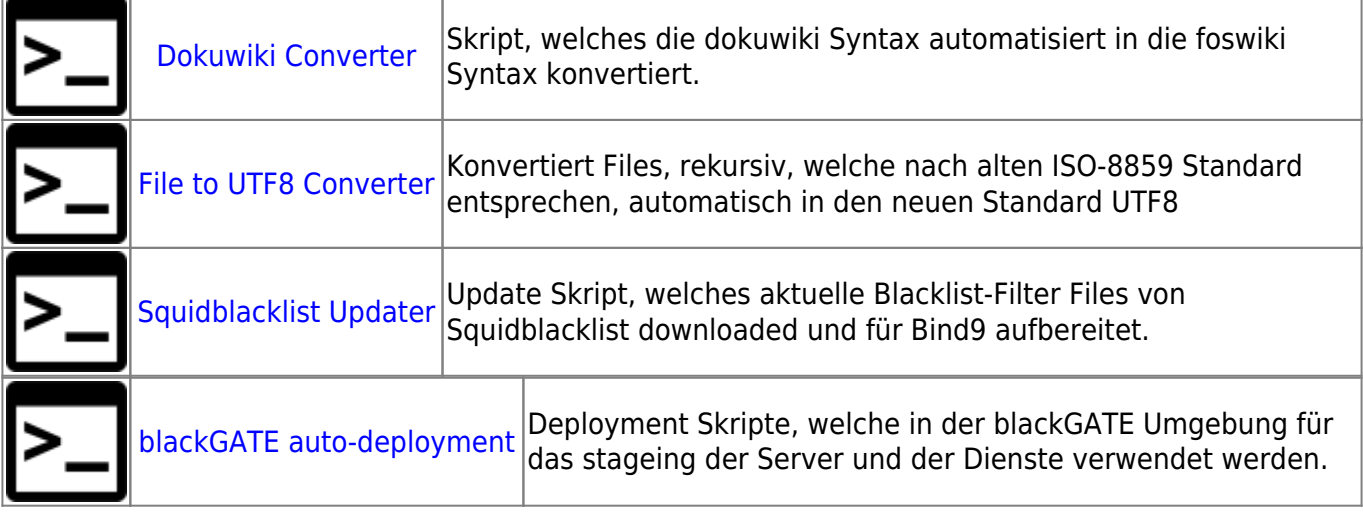

## **Übersicht PowerShell Skripts**

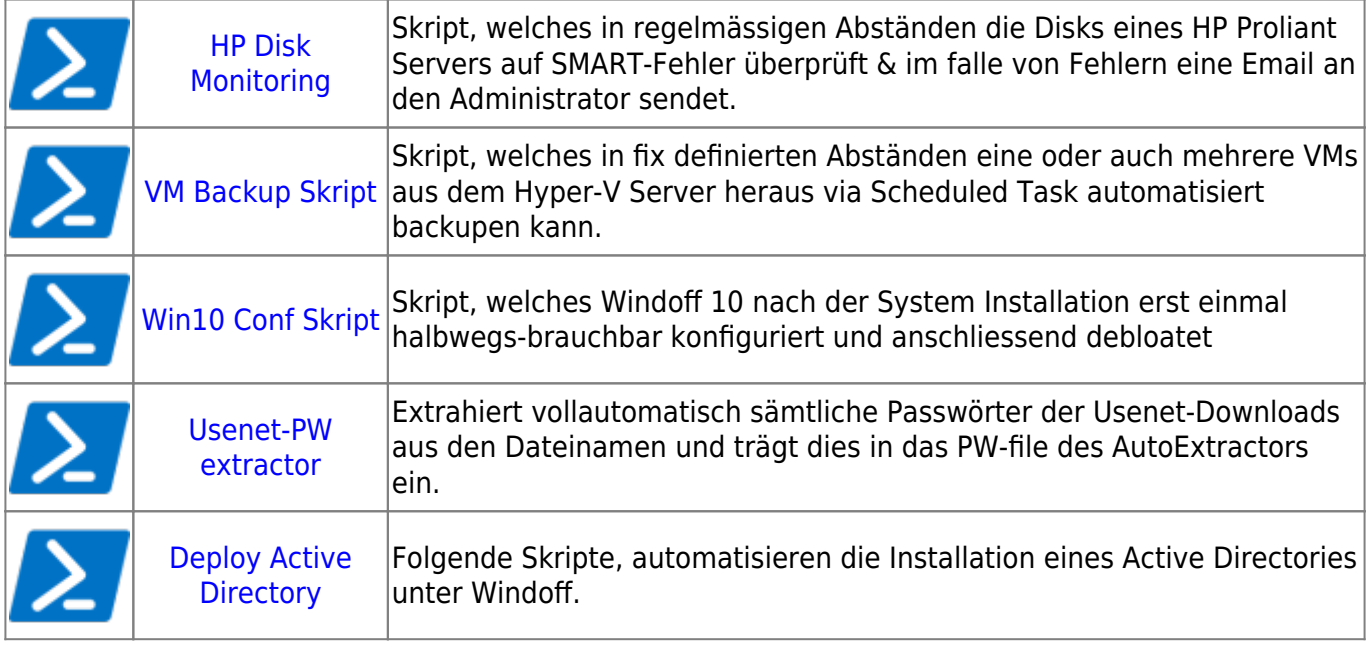

### **Übersicht Batch Skripts**

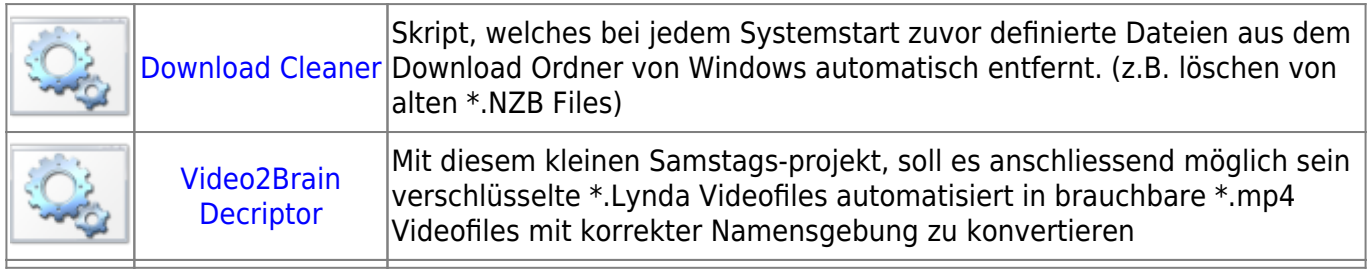

# **Übersicht Diverse Skripts**

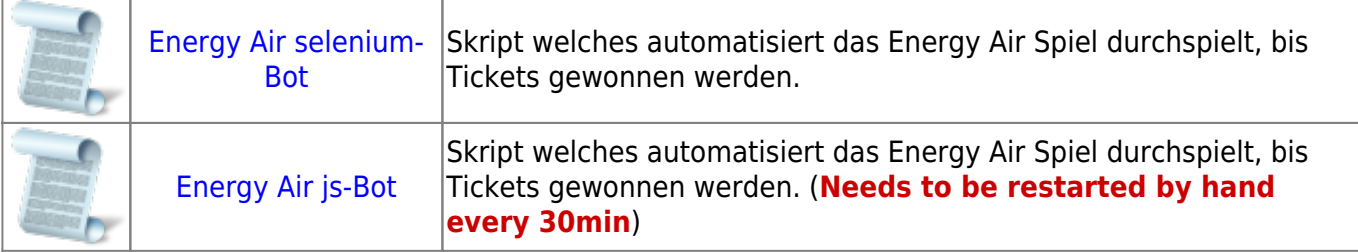

[WinSCP PowerShell automation](https://winscp.net/eng/docs/faq_script_modified_files)

#### **Nützliche Bücher**

- windows\_powershell\_cookbook\_3rd\_edition.pdf
	- bash\_beginners\_guide.pdf
	- advanced\_bash\_scripting\_guide.pdf

Last update: **2019/08/22 15:57**